# *Jutge.org*

The Virtual Learning Environment for Computer Programming

# **Triple Dobles P63795 ca**

A cada partit de bàsquet es publiquen les estadístiques de cada jugador. Aquestes estadístiques recullen 5 categories: punts, rebots, assistències, taps i recuperacions. Es diu que un jugador ha fet un *triple-doble* quan té un valor mínim de 10 a almenys 3 de les 5 categories anteriors. Un tipus especial de triple-doble és el *doble triple-doble*. Això es produeix quan té un valor mínim de 20 a almenys 3 de les 5 categories. Per exemple:

- 20 10 5 15 30 i 13 10 5 15 30 : són triple-dobles
- 5 20 10 20 25 i 15 20 10 20 25: són doble triple-dobles

Donades les estadístiques de les jugadores de la LFB en els partits ja disputats, les volem llistar ordenades segons el número de doble triple-dobles i triple-dobles que han fet. És obligatori implementar i utilitzar el següent:

```
@dataclass
class Player:
   name: str
   dtd: int # número de doble triple-dobles
   td: int # número de triple-dobles (que no són doble triple-doble)
def read_player(p: int) -> Player:
   \mathbf{r}Pre: p \ge 0; a l'entrada hi ha un nom sequit de les seves estadístiques a p
   Post: retorna la informació d'una jugadora segons les dades que hi havia a
   ''
    ...
```
#### **Entrada**

L'entrada comença amb un enter  $p \geq 0$  que representa el número de partits jugats. A continuació, segueix un enter  $n \ge 0$  i una sequència amb la informació de *n* jugadores. Per cada jugadora, ens donen el seu nom i les seves estad´ıstiques al llarg dels *p* partits jugats. Per cada partit, apareixen els punts, rebots, assistències, taps i recuperacions.

#### **Sortida**

Volem veure la informació de les jugadores (nom, número de dobes triples-dobles i número de triples-dobles) ordenats segons els següents criteris: primer les que tinguin més dobles triple-dobles, en cas d'empat, les que tinguin més triples-dobles (que no siguin dobles tripledobles) i, si persisteix l'empat, per ordre lexicogràfic del seu nom.

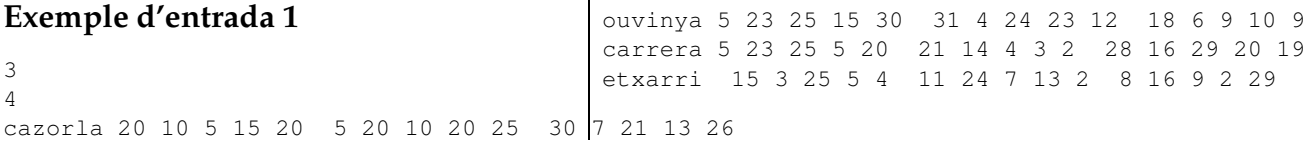

## **Exemple de sortida 1**

cazorla 2 1

## **Exemple d'entrada 2**

10 0

## **Exemple d'entrada 3**

0 3 raventos buch oma

#### carrera 2 0 ouvinya 2 0 etxarri 0 1

## **Exemple de sortida 2**

## **Exemple de sortida 3**

buch 0 0 oma 0 0 raventos 0 0

#### Informació del problema

Autor : Emma Rollón Generació : 2024-05-02 21:02:52

© *Jutge.org*, 2006–2024. https://jutge.org